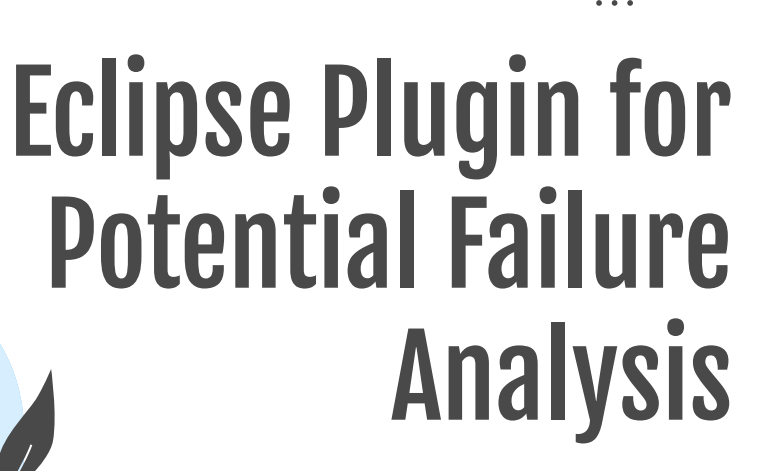

 $\frac{1}{2}$ 

- ......

===...... 三......

> by Josefin Wetterstrand and Blenda Öhman

 $\sim$   $\sim$   $\sim$ 

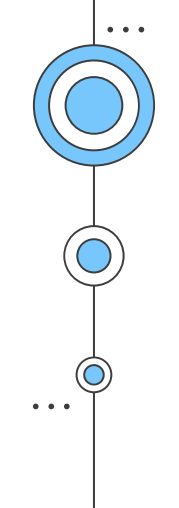

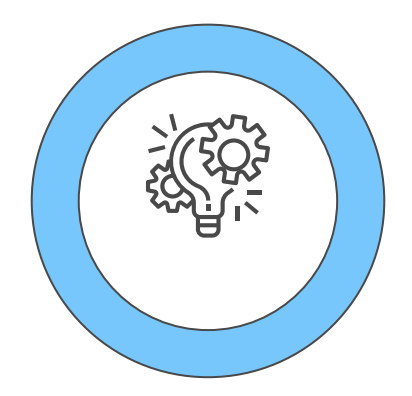

# Introduction

The main goal was to create an Eclipse plug-in to collect, save and present data metrics from JUnit tests.

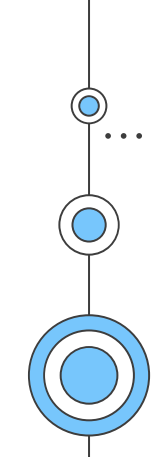

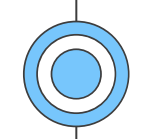

### Background

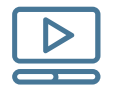

Analyses dynamic data and employs machine learning techniques to train prediction models

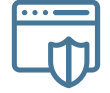

AspectJ was used to "listen" to the JUnit test and gather relevant data

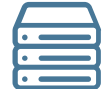

### PoFA AspectJ Relevant work

Oskar Andersson did a similar project using the terminal. We used one file from his project.

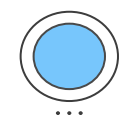

### Pass or fail

If the test passes or fails

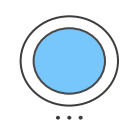

### Execution time

Execution time for test and called methods

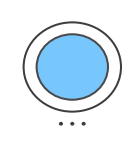

### Required memory

The required memory for both test and specific methods

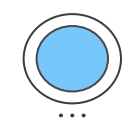

### Read/Write to hard drive Number of read/writes to hard drive

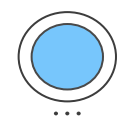

#### Classes called

Number of classes called outside the package

### Collected data metrics

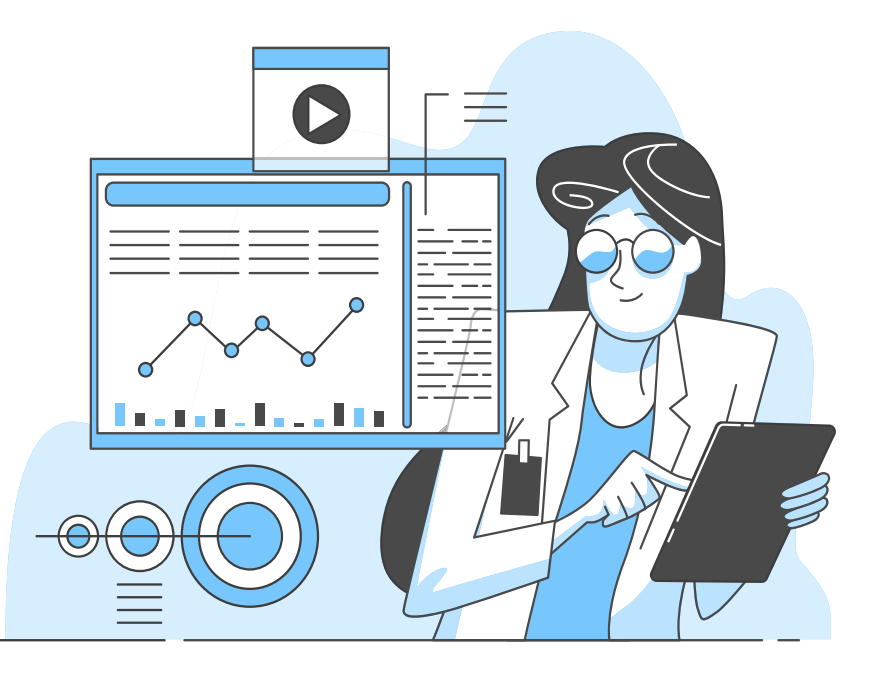

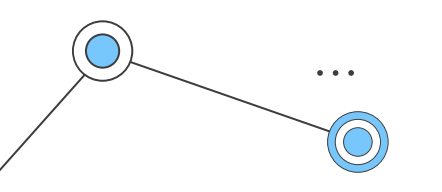

## How to use the plug-in

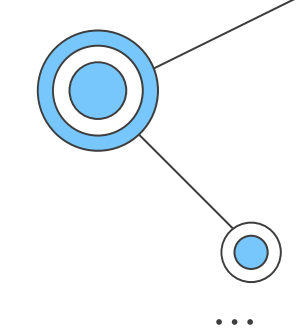

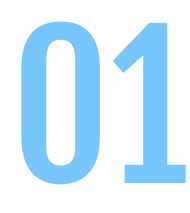

#### Run the Plug-in

Creates a new window where you can import your project.

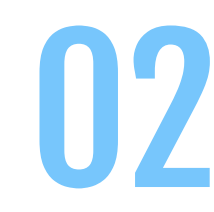

### Run your JUnit Test

Our plug-in will collect relevant data about the tests.

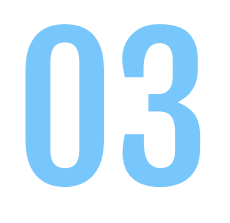

### Update the View

The newest data is presented in a table in the plug-in view. **03** The newest data is<br>presented in a table in<br>the plug-in view.

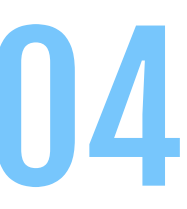

### Use Collected Data

The test results are saved in a file named with the timestamp, that can be used for PoFA

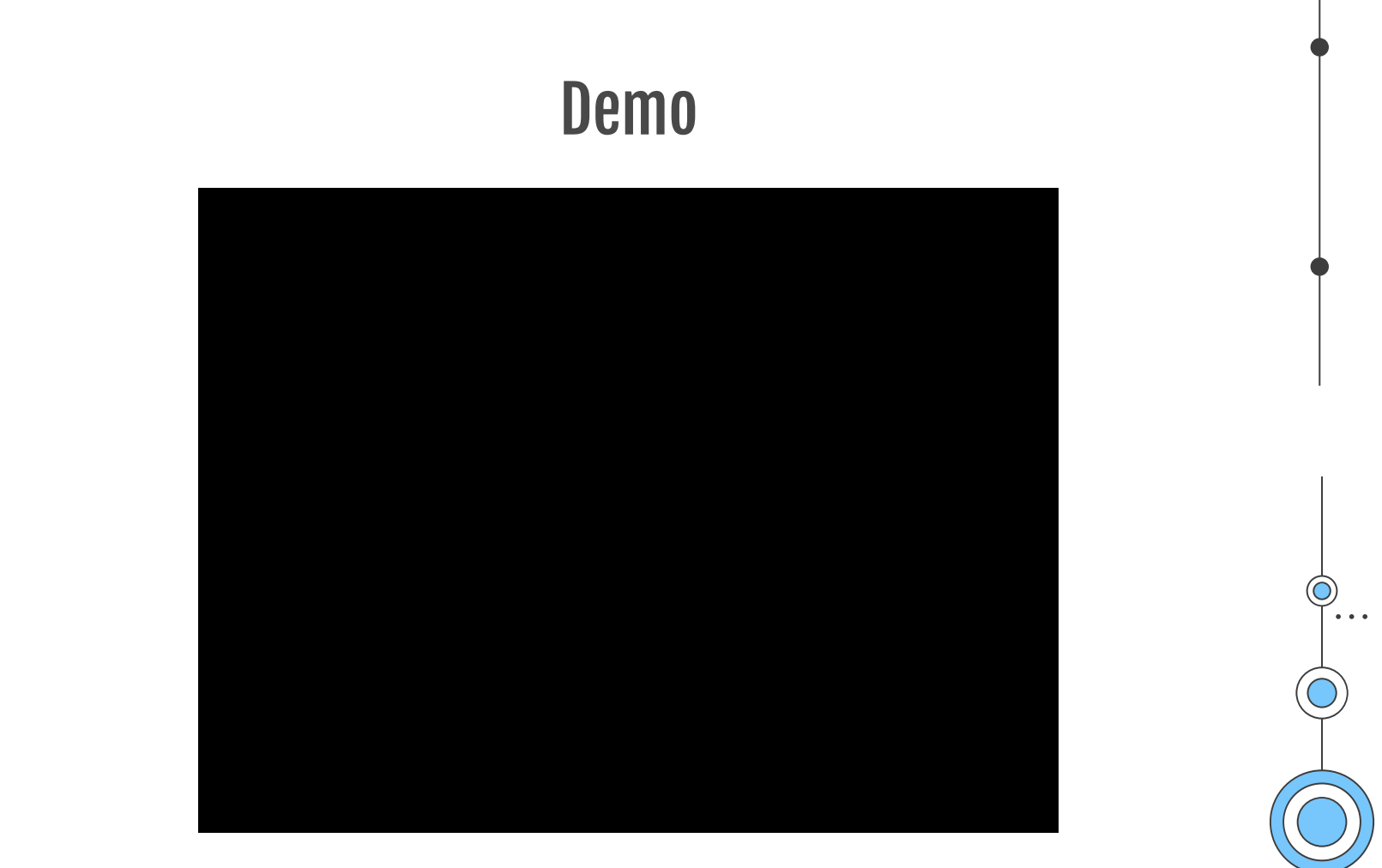

 $\bullet$   $\bullet$   $\bullet$ 

 $\mathbb{C}% ^{d}[z,\bar{z}]$  $\ddot{\phantom{a}}$ 

 $\bullet$   $\bullet$   $\bullet$ 

### Future Work

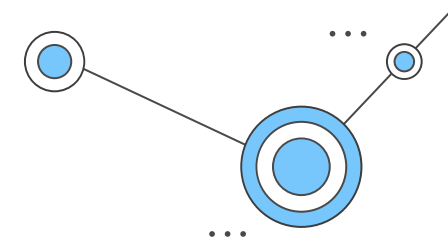

#### **Portability**

A .jar file with installation would be optimal for better portability

### **Usability**

Cuts were made to only implement the most important features in the view

### File Directory

File path is hard coded

**Metrics** 

Saving number of execution times

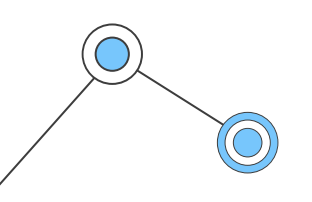

# Takeaway

We have created a working plug-in and our hope is that it can be used in the future for collecting data and using it for PoFA-analyzes.

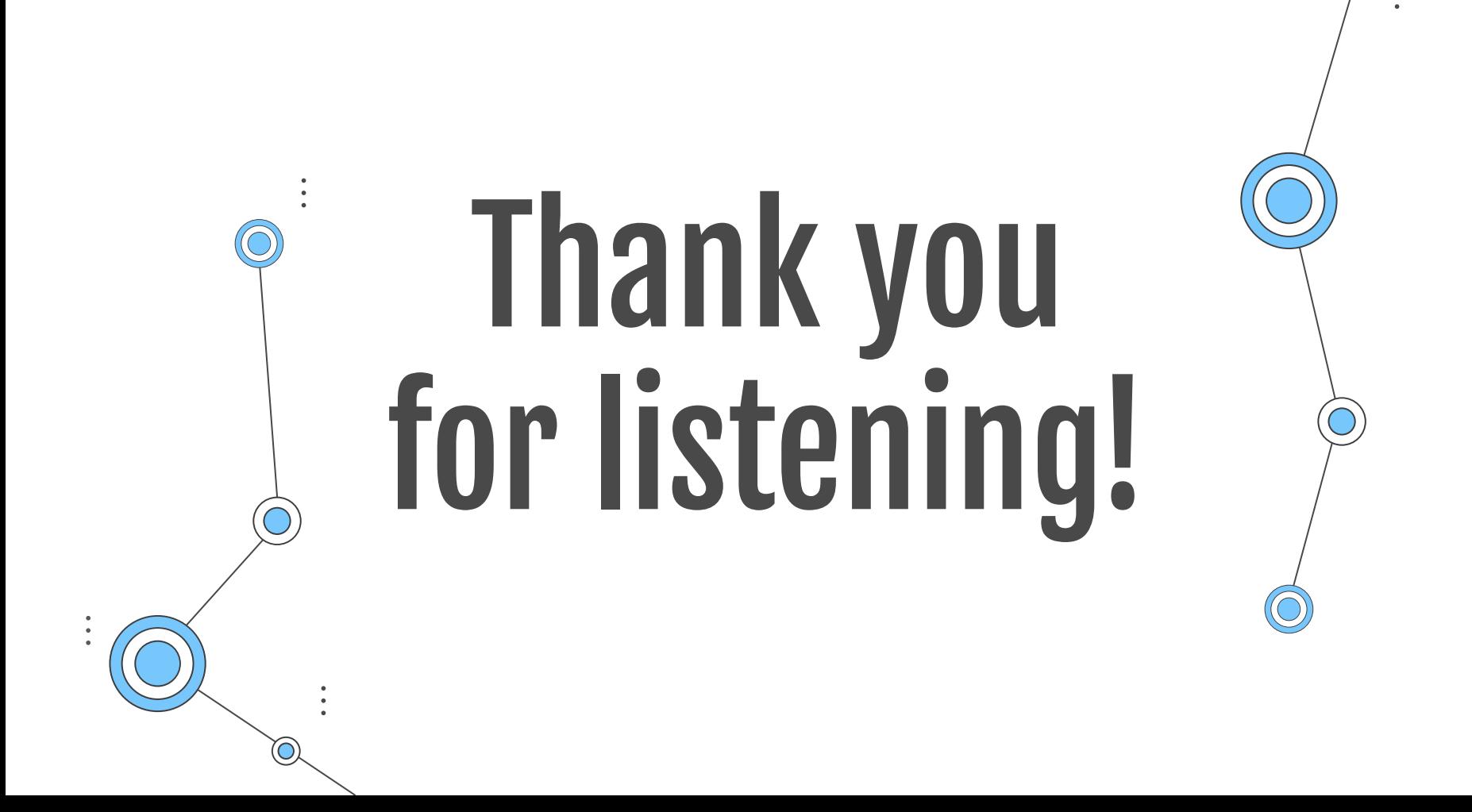